## **GigaHits 2016-1**

#### Jaargangen 2015

Net als voorgaande jaren hebben we weer de jaargang 2015 van zowel de SoftwareBus als de GigaHits op deze disc gezet.

De SoftwareBus 2015 is opgenomen als PDF‐bestanden en als 'flipbook'. Je weet wel, die pagina's zoals een boek, die je op je scherm kunt omslaan. Voorgaande jaren was dit uitgevoerd als Flash‐bestand.

Maar inmiddels is Flash om veiligheids‐ redenen zo goed als van het toneel ver‐ 5 gekomen. En je raadt het al, de 'flip pages' zijn nu ook in HTML 5 opge nomen.

De GigaHits 2015 is verkort opgenomen. Wat heet verkort, alle Previews van programma's staan erop. Maar wat er niet op staat, zijn de pro‐ grammabestanden.

Dat zou ook niet kunnen, want zes‐ maal een GigaHits van elk 8,5 GB krijg je natuurlijk niet op één Giga‐ Hits. Maar het is wel handig zoeken in deze verkorte versie.

De programmabe‐ standen kun je van de diverse GigaHits afhalen (die bewaar je toch?) of van inter‐ net downloaden. De plaats waar je ze vinden kunt, is in de Previews opgenomen.

Deze jaargangen nemen wel meer dan 1,1 GB in beslag van GigaHits 2016‐1. We hebben daarom wat rustig aangedaan met het aantal programma's op deze GigaHits.

#### Android back‐ups en pc's

Van je Android‐smartphone of tablet moet je, net als een pc, met regelmaat een back‐up maken. Althans, het is ver‐ standig als je dat doet. In de praktijk doet bijna niemand dat of heel onvolle‐ dig. Daarom is in deze SoftwareBus aan dit thema een artikel gewijd, misschien helpt het ...

### Henk van Andel

Wat ook helpt, is het gemak waarmee je behoorlijk volledige back‐ups kunt maken vanuit je pc. En dat niet alleen, allerlei functies van je Android‐ding kun je ook vanaf je pc uitvoeren. Zoals be‐ richten sturen, adresboek bijwerken, zelfs foto's maken. Daarvoor is een pro‐ gramma op de pc nodig en een verbin‐ ding, meestal wifi of een USB‐kabel.

En natuurlijk hebben we de benodigde pc‐programma's en Android‐apps op deze GigaHits opgenomen. Zie het arti‐ kel in de SoftwareBus, en bekijk op de GigaHits de rubriek + Android Back‐up & Restore.

dwenen. Daarvoor in de plaats is HTML<br>
5 gekomen. En je raadt het al, de 'flip<br>
pages' zijn nu ook in HTML 5 opge-<br>
nomen.<br>
De GigaHits 2015 is verkort<br>
opgenomen. Wat heet<br>
verkort, alle Previews<br>
van programma's staan<br>
e

### 2016 **gaHit** G

hcc!CompUsers systemen en applicaties

Support: DiscWare@CompUsers.nl

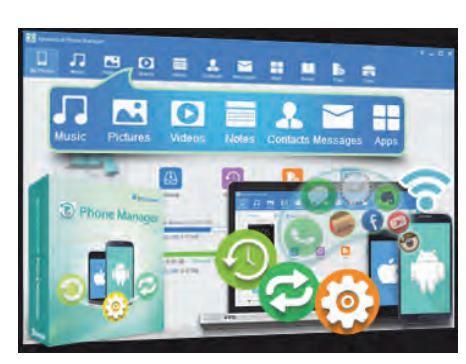

22

٠

#### 以良口  $\hat{\mathbb{Z}}$  al 69% a 14:37  $\bullet$ 24 Berghote] Grosse Scheidegg Familie R. Müller 30.07.2007/13:29:17 Rech. Nr. 4572 Bar Tisch 2xLatte Macchiato à  $9,00$ 4.50 CHF 2xLatte Macchiato à 4,50 CHF<br>1x61oki à 5.00 CHF<br>1x5chweinschnitzel à 22.00 CHF<br>1xChässpätzli à 18,50 CHF 5.00  $22.00$ 18.50 Total : CHF 54.50 Incl. 7.6% MwSt 54.50 CHF: 3.85 Entspricht in Euro 36.33 EUR<br>Es bediente Sie: Ursula MwSt Nr.: 430 234 Tel.: 033 853 67 16<br>Fax.: 033 853 67 19

E-mail: grossescheidegg@bluewin.ch

'n

#### Android‐apps

÷

Zoals gewoonlijk hebben we weer een ruime hoe‐ veelheid Android‐ apps opgenomen. Zoals CamScanner, een app om met je mobieltje een foto te maken van een document en dat als PDF op te slaan. Je kunt het natuurlijk ook meteen doorsturen naar iemand. Heel han‐ dig.

Je bent gewend dat de camera van je Android‐tele‐ foon helemaal automatisch is. Maar dat hoeft niet. De echte foto‐ grafen kunnen nu ook hun hart ophalen met

Manual Camera en zelf de instellingen doen voor sluitertijd, belichting, scherpstellen, witbalans en gevoelig‐ heid (ISO‐waarde). Je moet wel een mobieltje hebben dat compatibel is met deze app. Kijk daar dus eerst naar.

Ga je weleens naar een lezing of een training? Grote kans dat je dan te ma‐ ken krijgt met een beamer en Power‐ Point of een whiteboard waar de spreker op schrijft, zoals vroeger op het oude schoolbord met krijt. Je gaat aan het eind weg en 99% weet je de

# **Previewers gevraagd!**

**De 400 à 500 Previews van programma's die opgenomen worden op de GigaHits, worden gemaakt door ca. 10 Previewers. Ieder doet zijn klusje thuis en heeft daar‐ voor een aantal weken de tijd. Met wat**

**nu dringende behoefte aan enkele nieu‐ we Previewers. Die krijgen de nodige ge‐ reedschappen en een training waar je ook de deur niet voor uit hoeft.**

**routine gaat dat best snel.**

**Om het te verge makkelijken, krijgen de Previewers per programma een deels al ingevuld sjabloon, dat verder ingevuld wordt met een HTML‐editor (What‐**

**YouSeeIsWhatYouGet), net zoiets als een tekstverwerker. HTML‐kennis is niet no‐ dig, maar kan soms wel handig zijn.**

**Maar er vallen door allerlei oorzaken soms Previewers af, soms om gezond‐ heidsredenen. Om de diversiteit van de GigaHits op peil te kunnen houden, is er**

volgende morgen al niet meer. De app Office Lens belooft dat je een foto kunt maken, dat het de glim of schaduw voor je weghaalt en er ook nog digitale tekst van zal maken. Gaat iemand proberen of deze beloftes waargemaakt worden? Schrijf er dan een artikel over voor de SoftwareBus.

#### 3D printen

De 3D‐printers zijn aan een ware op‐ mars begonnen. Eerst waren ze nog pe‐ perduur, maar er zijn ook bouwpakket‐ ten te koop Er zijn zelfs handige jongens die van de grond af aan zelf een 3D-printer bouwen. Ik heb er enke

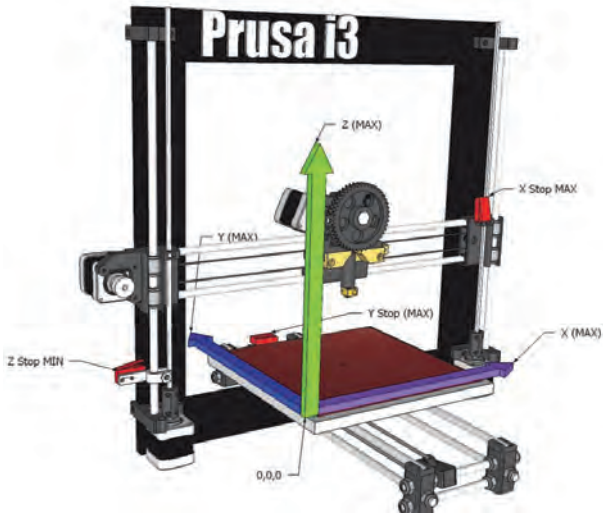

**VRIJWILLIGERS** maken **HET VERSCHIL** 

**We hebben de vorige keer al Previewers ge‐ vraagd op de GigaHits. Dat heeft aanmeldin‐ gen opgeleverd, maar we zouden het leuker vinden als de groep groter wordt. Dan is het efficiënter om de opleiding te organise‐ ren en wordt het werk**

**voor allemaal wat lichter.**

**Schroom je om je aan te melden? Of wil je eerst verdere informatie? Schrijf dan een e‐mail aan** *DiscWare@CompUsers.nl***. Doe je telefoonnummer erbij, want praten is gemakkelijker dan heen‐en‐ weer mailen.**

le HCC‐lezingen over gevolgd en heb ook een bouwpakket aangeschaft voor \$ 218 (+ BTW, dat wel) in China.

De volgende stap is zelf 3D‐ontwerpen te maken. Wist je dat velen dat doen met het gratis programma Sketchup Make? Ja hoor, het staat op de GigaHits, zie Beeld en Digitale Fotografie/3D Modelling. Niet zo'n logische plaats voor een 3D‐printer, maar 'vroeger' kon je alleen maar plaatjes maken. Ook als je nog geen 3D‐printer hebt, kun je met dit programma toch alvast je ontwerpen maken.

#### Beeldbewerking

Nu we toch over beeldbewerking bezig zijn kunnen we tevens melden dat op deze GigaHits veel programmatuur op dit terrein is opgenomen. We moesten een kleine tien pro‐ gramma's aan de kant zetten voor een volgende keer om plaats te maken voor de boven‐ genoemde jaargangen 2015. Die houd je dus nog tegoed.

Er zijn enkele evergreens bij, zoals de nieuwste GIMP, Irfan‐ View, Picasa en dat soort pro‐ gramma's. Maar er is ongetwij feld een aantal bij waar je nooit van gehoord hebt. Misschien zit‐ ten daar wel programma's tus‐

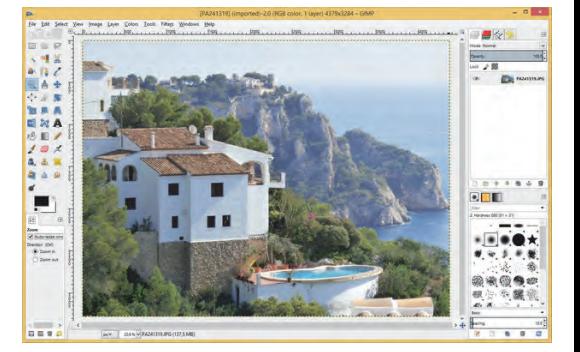

sen waar je om zat te springen. Dus ga even op de GigaHits kijken.

#### En verder ...

Zoals vanouds een ruime sortering aan programma's. Deze keer toch nog 400, onze Previewers hebben ook tijdens de feestdagen niet stilgezeten. Loop de handige menustructuur van de GigaHits eens op je gemak door. Tien tegen één dat je er voor jou heel interessante programma's tegenkomt. En nogmaals, denk dan ook eens aan de mogelijkheid mee te doen als Previe‐ wer. Zie de inleiding hierboven. Schrijf een mailtje naar: **DiscWare@CompUsers.nl.**

**Problemen met de GigaHits DVD kunnen gemeld worden bij: DiscWare@CompUsers.nl.**